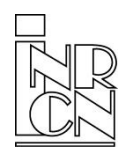

**National Accounts Institute** External Statistics www.intrastat.be

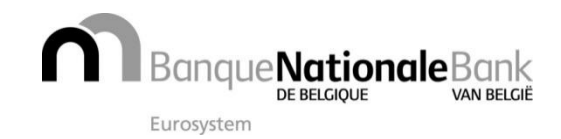

sender: NBB-SX Select · boulevard de Berlaimont 14 · 1000 Brussels · BELGIUM

# **Intrastat Letter** no **<sup>26</sup>**

Information: Edwig Lelie, External Statistics phone + 32 2 221 40 99 — sxselect@nbb.be

## **Website**

For all references to our website in this letter, the address is: [www.intrastat.be.](http://www.intrastat.be/)

## Language version

You can also find this Newsletter in French, German and Dutch via our website. Simply select the appropriate language code. You can print this pdf file at any time and reproduce it if necessary.

## Reporting obligation in 2016

Declarants whose reporting obligation remains the same in 2016 as in 2015 will not receive a letter of confirmation at the beginning of March 2016 as they did in previous years. Their reporting obligation continues to apply for the whole of 2016. Declarants whose reporting obligation in 2016 is different from that in 2015 will receive a letter at the beginning of March 2016 setting out their "modified" reporting obligation.

## IDEP in 2016

IDEP version 2016 is no longer being distributed by the National Bank of Belgium but directly through the company that developed the software. Technically speaking, this does not change anything for the end user. Should you no longer wish to use IDEP, you may send in your declarations via the OneGate application.

## Replacement of declarations in OneGate

Correcting, replacing, completing declarations submitted via OneGate:

1. Submitting declarations manually: As long you have not closed a declaration (and thus not sent it to the National Bank of Belgium either), you can still make any changes you may wish to. It is also still possible to do so afterwards, but then you will first have to re-open this declaration and mention the reason for opening it again. Only when you close it again will this new version find its way to your Intrastat file manager.

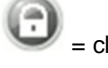

÷  $=$  close  $=$  re-open

- 2. By importing csv files: In this case, the same rules as with manual submission apply. You can import csv files into a declaration that has not been closed. When importing the files, you have the choice of either adding lines or replacing the lines that are already there.
- 3. By uploading XML files:
	- a. The procedure here depends on the contents of the "action" sign in your XML file. If "replace" shows up, then existing data will be overwritten. With the mention "append", data will be added.
	- b. Declarations re-open automatically when uploading XML files. Closing is determined by the "close" sign in the XML-file. If "true" comes up on the screen, then the declaration will be closed automatically provided all the information is correct. If "false" shows up, you will have to close the declaration manually under the "Reports" menu.

## Using OneGate as a third-party declarant

Declarants are allowed to have third parties – e.g. accountancy firms – file their returns in OneGate (Intrastat or other).

There are two options:

- x Third-party declarants can obtain their own access to OneGate and link this to returns submitted for clients. To be able to do so, they will need to have their clients complete and sign a proxy form, which is downloadable from the FAQs at [www.onegate.be.](http://www.onegate.be/) A copy of the form plus application for their own access will need to be sent to [access.onegate@nbb.be.](mailto:access.onegate@nbb.be)
- Declarants may opt to give their personal access codes to a third-party declarant. This is done at their own sole responsibility.

## From standard to full

All declarants with arrivals and/or dispatches exceeding € 25,000,000 per annum have to complete an 'extended' or full return, and the obligation to declare will be adjusted accordingly. Declarants that do not exceed this threshold will no longer be able to freely switch between standard and full.

## **Scrapping branches**

For several years now, the use of a branch number has no longer been permitted. It is in fact impossible to insert a branch number under OneGate. We therefore kindly request declarants with several branches to submit a joint declaration for all these branches. If data from branches are uploaded or imported via various files in OneGate, please make sure that you use the "add" and not "replace" option. Declarants themselves are responsible for any merging of lines and for submitting the declaration in good time.

## Eurostat Survey: Administrative Burden Assessment

In the first quarter of 2016, Eurostat will execute a unique survey within the European declarants in order to evaluate the administrative burden of the obligatory Intrastat survey. The electronic form of this survey will soon be available on the Eurostat website.

We might ask you to answer this survey in large numbers, so that the conclusions drawn by Eurostat from this would be as representative as possible for you and your company. For any further inquiries please contact [ESTAT-](mailto:ESTAT-INTRASTAT-SURVEY@ec.europa.eu)[INTRASTAT-SURVEY@ec.europa.eu](mailto:ESTAT-INTRASTAT-SURVEY@ec.europa.eu)

## Nomenclature 2016

For 2016 there will be the usual annual revision of the Harmonised System. The only changes concern 55 new commodity codes and 27 commodity codes that have been abolished. The total number of commodity codes for this year comes to 9,414. The new list of product names is available, in electronic form only, on our website

#### Nomenclature 2015-2016 conversion lists

The Nomenclature conversion lists are available in three forms on our website:

- 1. In the form of an ASCII file. You can use this format for updating your records electronically.
- 2. In the form of a pdf file with the description of the new commodity code.
- 3. In the form of a personalised conversion list. You can also request a personalised conversion list. To do so, please enter your data on our website and select the tab "Nomenclature", scroll down to "Where can I find the new/amended commodity codes for the next calendar year?" and click on "Nomenclature conversion lists".

#### Free Intrastat training courses

Training sessions are held regularly in both Brussels and in the provinces. They are targeted at people who have recently been tasked with filling out Intrastat declarations or who would like to have more information about the OneGate application.

The timetable for training sessions in 2016 as well as an online registration form can be found on the website under the tab "Intrastat-Info" and the heading "Training".